## SAP ABAP table SAPPLCO\_POLPVNOTIFITMMSR {Purchase Order Logistics Planning View Notification Item Mea}

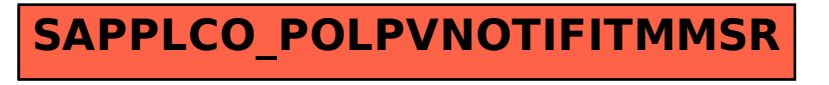